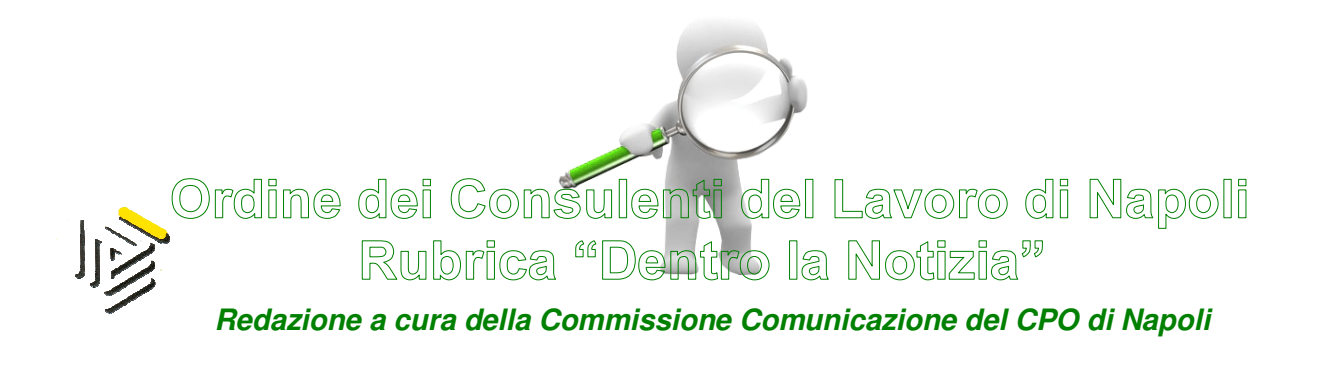

79/2014 Giugno/2/2014 (\*) Napoli 4 Giugno 2014

Con la Circolare n. 12/E del 23 maggio 2014, l'Agenzia delle Entrate ha fornito importanti chiarimenti sulla disciplina dell'Aiuto alla crescita economica (c.d. ACE), introdotta nel panorama tributario italiano dal D.L. n. 201/2011. Il documento di prassi in esame pone l'attenzione sui soggetti beneficiari dell'agevolazione ed i meccanismi generali di calcolo.

Come noto, l'ACE, acronimo di "Aiuto alla crescita economica", è stato introdotto dal D.L. 201/2011 meglio noto come "Decreto salva Italia", con l'obiettivo di incentivare la capitalizzazione delle piccole e medie **imprese**, ai fini di riequilibrare il trattamento fiscale tra le imprese che si finanziano con capitale di debito e quelle che invece si finanziano con capitale proprio, mediante una riduzione dell'imposizione fiscale sui redditi. Successivamente, con decreto del Ministro dell'Economia e delle Finanze del 14 marzo 2012, pubblicato nella G.U. n. 66 del 19 marzo 2012, sono state

emanate le disposizioni di attuazione della disciplina concernente l'Aiuto alla crescita economica.

In estrema sintesi, l'agevolazione consiste nell'ammettere in deduzione dal reddito complessivo netto dichiarato un importo corrispondente al rendimento nozionale del nuovo capitale proprio.

Detto rendimento nozionale è stato fissato al 3% per i primi tre periodi d'imposta di applicazione della normativa in parola (id:  $sino$  al 2013), mentre per i periodi d'imposta successivi nelle seguenti misure:

# Al 4% per il periodo d'imposta in corso al 31 dicembre 2014;

## $\triangleright$  Al 4,5% per il periodo d'imposta in corso al 31 dicembre 2015;

# Al 4,75% per il periodo d'imposta in corso al 31 dicembre 2016.

Di seguito, si fornisce una breve disamina dei chiarimenti forniti con il documento di prassi in esame, rimandando per maggiori dettagli alla lettura integrale della circolare, facilmente reperibile sul sito dell'Agenzia delle Entrate all'indirizzo istituzionale: www.agenziaentrate.gov.it nell'apposita sezione documentazione.

In particolare, nel presente lavoro si focalizzerà l'attenzione sui seguenti aspetti principali:

- $\triangleright$  Ambito soggettivo di applicazione della disciplina ACE
- Meccanismo generale di applicazione dell'agevolazione
- Impresa familiare e attribuzione del beneficio ACE

### AMBITO SOGGETTIVO DI APPLICAZIONE DELLA DISCIPLINA ACE

Al riguardo, il documento di prassi in esame chiarisce che l'ACE trova applicazione nei confronti di tutte le società e gli enti residenti di cui all'articolo 73, comma 1, lettere a) e b), del TUIR, vale a dire:

- le società di capitali;
- $\triangleright$  le cooperative;
- $\triangleright$  le società di mutua assicurazione;
- $\triangleright$  gli enti che esercitano attività commerciale e le stabili organizzazioni di soggetti non residenti.

Relativamente ai soggetti sopra indicati, viene chiarito che non possono godere dell'agevolazione in esame, le società assoggettate alle procedure di:

a) fallimento;

b) liquidazione coatta;

c) amministrazione straordinaria delle grandi imprese in crisi. L'agevolazione resta applicabile in tutti i casi in cui l'amministrazione straordinaria risulti finalizzata al risanamento della società.

Infine, non possono usufruire dell'ACE gli enti non commerciali, ancorché esercenti un'attività commerciale.

Tra i soggetti beneficiari dell'agevolazione, particolare attenzione viene posta alle società che cambiano la residenza portandola dall'estero in Italia. Si coglie l'occasione per ricordare che, in base all'articolo 73, comma 3, del TUIR, ai fini delle imposte sui redditi si considerano residenti le società e gli enti che, per la maggior parte del periodo di imposta, hanno la sede legale o la sede dell'amministrazione o l'oggetto principale dell'attività nel territorio dello Stato.

Per i soggetti suddetti, l'Agenzia delle Entrate, nel documento di prassi in esame, chiarisce che possono fruire del beneficio fiscale **a partire dal periodo** d'imposta in cui assumono la qualifica di soggetto residente.

Per fruire dell'agevolazione devono essere considerati qli incrementi e i decrementi di capitale proprio realizzati a partire dall'esercizio in corso al 31 dicembre 2011.

#### MECCANISMO GENERALE DI APPLICAZIONE DELL'AGEVOLAZIONE

Al meccanismo generale di applicazione dell'agevolazione è dedicato il punto 2 della circolare in esame, dove vengono riepilogate le regole principali di calcolo da seguire per determinare l'incremento del capitale proprio su cui applicare la percentuale del rendimento nozionale.

#### PROCEDURA DI CALCOLO

Per determinare l'importo da portare in deduzione, nel modello UNICO 2014 redditi 2013, occorre innanzitutto calcolare il capitale proprio, determinato riprendendo la voce "A" del passivo dello Stato patrimoniale, al netto dell'utile d'esercizio.

Infatti, come noto, al fine di determinare la deduzione ACE è necessario individuare la variazione in aumento del capitale proprio alla fine di ciascun esercizio (id: al 31/12/2013 per l'anno d'imposta 2013) rispetto a quello esistente al 31.12.2010, quest'ultimo pari al patrimonio netto risultante dal bilancio a tale data, al netto dell'utile 2010.

L'incremento del capitale proprio di ciascun esercizio rispetto a quello esistente al 31.12.2010 va poi determinato tenendo conto delle variazioni in incremento e decremento intervenute.

## VARIAZIONI IN AUMENTO

Quali variazioni in aumento, vanno considerate:

- > *i conferimenti in denaro* quali ad es. gli aumenti di capitale, i versamenti c/capitale o a fondo perduto, non vi rientrano invece i finanziamenti dei soci, che costituiscono, invece, debiti per la società. Si precisa che essi vanno computati in proporzione ai giorni che decorrono dalla data del versamento fino al termine dell'esercizio, mentre dall'annualità successiva rileveranno per l'ammontare intero;
- rinuncia incondizionata ai crediti da parte dei soci, che rilevano dalla data dell'atto di rinuncia;
- > gli utili accantonati a riserva, che rilevano dall'inizio dell'esercizio in cui si sono formate le riserve.

## VARIAZIONI IN DIMINUZIONE

Quali variazioni in diminuzione, dall'esercizio in cui si sono verificate, vanno considerate:

- l'attribuzione ai soci di utili e riserve
- $\triangleright$  gli acquisti di partecipazioni da società controllate
- $\triangleright$  gli acquisti di aziende o rami d'azienda.

Per quanto riguarda la distribuzione di riserve di utili, come precisato nella Circolare in commento, essa rileva a partire dall'inizio dell'esercizio in cui la relativa delibera è assunta e per l'intero importo deliberato. Pertanto, non va effettuato il ragguaglio in base alla data in cui è intervenuta la delibera e non va considerato l'importo distribuito.

Una volta determinato l'incremento del patrimonio netto dell'impresa, attraverso la differenza tra incrementi e decrementi come sopra individuati, questo valore va confrontato rispetto a quello esistente al 31.12.2010, con una limitazione ben precisa.

Infatti, la variazione in aumento (incrementi - decrementi) del capitale proprio non può essere superiore al patrimonio netto risultante a fine esercizio dal relativo bilancio (id: per l'anno 2013 al 31/12/2013), ad esclusione delle riserve per acquisto di azioni proprie.

Di fatto, pertanto, il rendimento nozionale sul quale applicare la percentuale del 3% per l'anno 2013, da riportare in UNICO 2014, è rappresentato dal minor importo tra:

- l'incremento del capitale proprio;
- $\triangleright$  il patrimonio netto risultante dal bilancio dell'esercizio di riferimento.

### IMPRESA FAMILIARE E ATTRIBUZIONE DEL BENEFICIO ACE

Con riferimento all'impresa familiare di cui all'articolo 230-bis del codice civile, l'Agenzia delle Entrate evidenzia che il decreto ACE ha previsto, all'articolo 8, che "l'importo corrispondente al rendimento nozionale che supera il reddito d'impresa è attribuito all'imprenditore e ai collaboratori familiari ovvero al coniuge dell'azienda coniugale in proporzione alle rispettive quote di partecipazione al reddito".

Al riguardo, nella circolare viene evidenziato che, nella colonna 9 del rigo RS37 del Modello Unico PF 2014 (fascicolo 3) dovrà essere riportata la quota del rendimento nozionale ceduto ai familiari.

Inoltre, in colonna 11 del medesimo rigo RS 37, dovrà essere invece inserito l'importo relativo al rendimento nozionale di spettanza dell'imprenditore che, determinato per differenza fra l'importo del rendimento nozionale complessivo (colonna 8) e la quota ceduta ai familiari (colonna 9) rappresenta, appunto, la quota che viene utilizzata nella dichiarazione in diminuzione del reddito complessivo dell'imprenditore. Nell'ipotesi in cui la stessa sia superiore al reddito imponibile attribuito all'imprenditore emergerà un'eccedenza riportabile dallo stesso nei periodi d'imposta successivi.

#### Ad maiora

#### IL PRESIDENTE Edmondo Duraccio

 (\*) Rubrica riservata agli iscritti nell'Albo dei Consulenti del Lavoro della Provincia di Napoli. E' fatto, pertanto, divieto di riproduzione anche parziale. Diritti legalmente riservati agli Autori

ED/FC/GC